## Code of activation of autocad youwave android

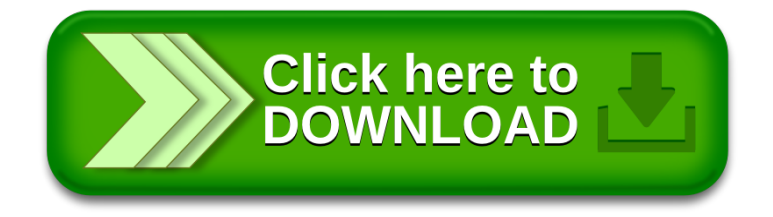